# **Powerpoint Perfectionnement**

# **Objectifs**

- Réaliser des visuels animés percutants et originaux
- Animer en vidéo projection, sur une borne ou sur internet
- Utiliser différentes sources multimédias (acquisition, sources libres de droits)

# **Contenu de la formation**

#### **Agrémenter vos présentations d'objets graphiques**

- Insertion et mise en forme d'un graphique
- Sélection, disposition et suppression des éléments d'un graphique
- Les données d'un graphique
- Gestion des modèles d'un graphique
- Insertion d'un objet d'une autre application

#### **Faire bouger vos diapos**

- Insertion de diapositives d'une autre présentation
- Les sections
- Insertion et gestion d'un clip audio ou vidéo
- Interaction définie sur un objet
- Effets d'animation sur des objets
- Personnalisation des effets d'animation
- Animation de texte
- Déclenchement automatique des effets d'animation
- Effets de transition

#### **Réussir vos projections**

- Défilement automatique des diapositives
- Diaporamas personnalisés
- Configuration du diaporama et annotations manuscrites lors de son exécution

#### **Partager, protéger vos présentations**

- Création d'un package sur CD-Rom ou dans un dossier
- Le partage d'une présentation
- Importation, exportation et interopérabilité
- Exportation vers des formats courants
- Conversion d'une présentation
- Propriétés d'une présentation
- Commentaires
- Comparaison de présentations
- Protection d'une présentation par mot de passe
- Finaliser une présentation

#### **Pour en savoir plus**

- Les styles et les modèles
- Création et utilisation d'un modèle de présentation
- Création d'un album photo
- Signature numérique
- Les versions et la récupération de présentations
- La personnalisation du ruban

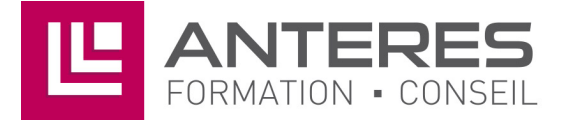

## **Infos pratiques**

### Public

Utilisateurs experts de PowerPoint désirant tirer parti des outils multimédias et d'Internet pour améliorer les présentations projetées. Prérequis : maîtriser et pratiquer régulièrement l'environnement Windows, avoir suivi PowerPoint Intermédiaire ou avoir passer un test de positionnement, maîtriser la langue française

### Durée

2 jours

### Dates

du 1-03-2023 au 2-03-2023 du 2-05-2023 au 3-05-2023 du 14-09-2023 au 15-09-2023 du 7-12-2023 au 8-12-2023

Tarif inter-entreprise

310 €/jour/personne

### Tarif intra-entreprise

Nous consulter

# **Compétences clés acquises**

- Dynamiser une présentation avec les transitions, les animations et les actions
- Gérer la projection d'un diaporama
- Partager et protéger vos présentations

### **Moyens pédagogiques**

- Exercices et cas pratiques
- Téléchargement des exercices, cas pratiques et tableaux types via notre espace documentaire
- Support de formation des éditions ENI ou Educatic
- Poste informatique individuel

17 Impasse Mireille - 13600 La Ciotat Tél: 04 42 08 12 53 - Fax: 09 81 40 72 02 contact@anteres.fr - www.anteres.fr Siret: 50483067000015 - NDA: 93131298613